# **AmonEcole - Tâche #35109**

Scénario # 34992 (Terminé (Sprint)): ouvre.firewall génère des erreurs sur AmonEcole ≥ 2.6.2

## **Rétablir l'installation du script ouvre.firewall dans les conteneurs**

01/12/2022 09:47 - Benjamin Bohard

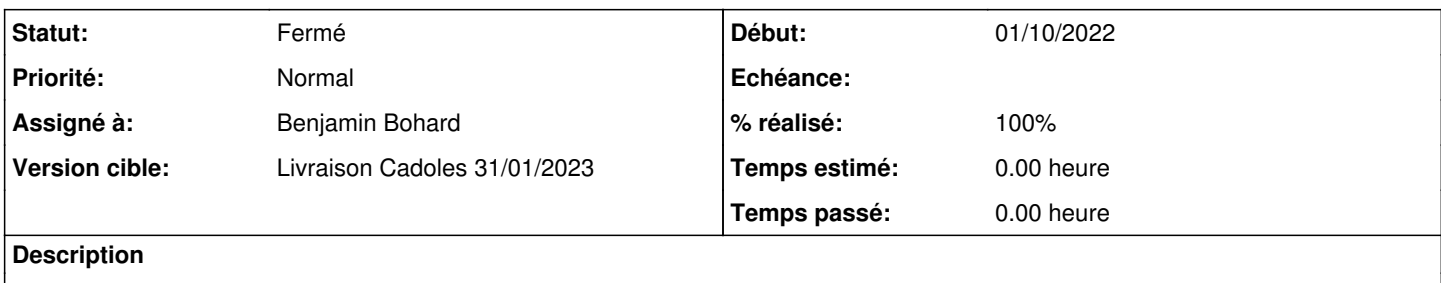

#### **Historique**

#### **#1 - 01/12/2022 09:47 - Benjamin Bohard**

*- Statut changé de Nouveau à En cours*

## **#2 - 01/12/2022 11:31 - Benjamin Bohard**

- *Statut changé de En cours à À valider*
- *% réalisé changé de 0 à 100*

## **#3 - 02/12/2022 11:59 - Ludwig Seys**

*- Statut changé de À valider à Résolu*

### **#4 - 13/12/2022 15:02 - Joël Cuissinat**

```
eole-common$ git branch -r --contains 094a5d855558c1fd963751d9641d70913adb34e4
origin/2.8.1/master
 origin/HEAD -> origin/master
origin/dist/eole/2.8.1/master
 origin/dist/eole/2.9.0/master
origin/master
```
#### **#5 - 13/12/2022 15:09 - Joël Cuissinat**

*- Statut changé de Résolu à Fermé*

*- Restant à faire (heures) mis à 0.0*